## **CATALOGUE**

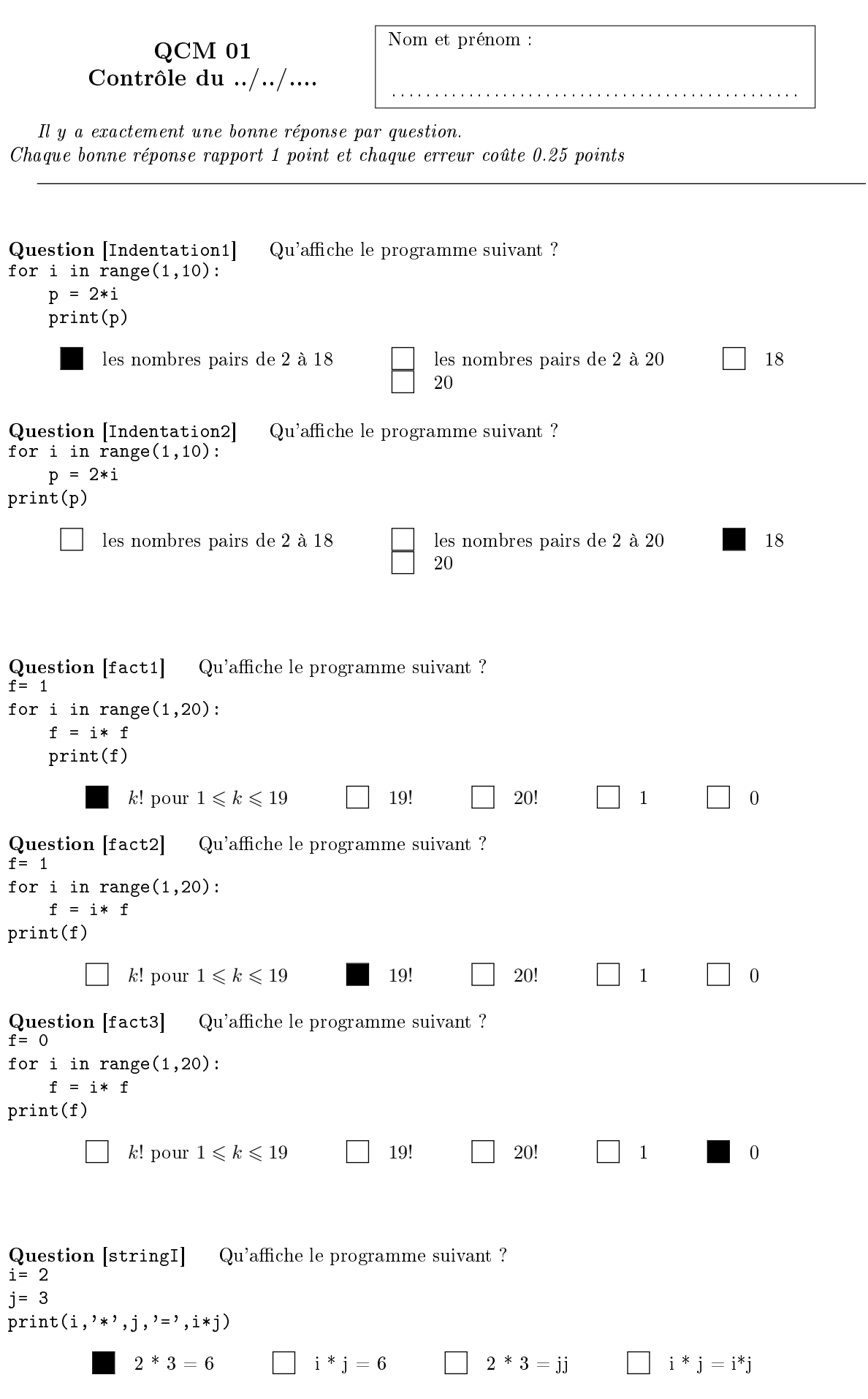

## **CATALOGUE**

```
Question [stringII] Qu'affiche le programme suivant ?
i=2j= 3
print('i', '*, 'j', '=', i *j)2 * 3 = 6 i * j = 6 2 * 3 = jj i * j = i*j
Question [stringIII] Qu'affiche le programme suivant ?
i= 2
j=3\texttt{print(i,'*)}, j,'=', i*'j')2 * 3 = 6 i * j = 6 2 * 3 = jj i * j = i*j
Question [stringVI] Qu'affiche le programme suivant ?
i=2j=3print('i','*','j','=','i*j')
       2 * 3 = 6 i * j = 6 2 * 3 = jj i * j = i*j
```
**Question [fonc]** On souhaite définir en python la fonction  $\phi(n) = \sum_{n=1}^{n}$  $k=1$ 1  $\frac{1}{k^2}$ , que proposez vous ?

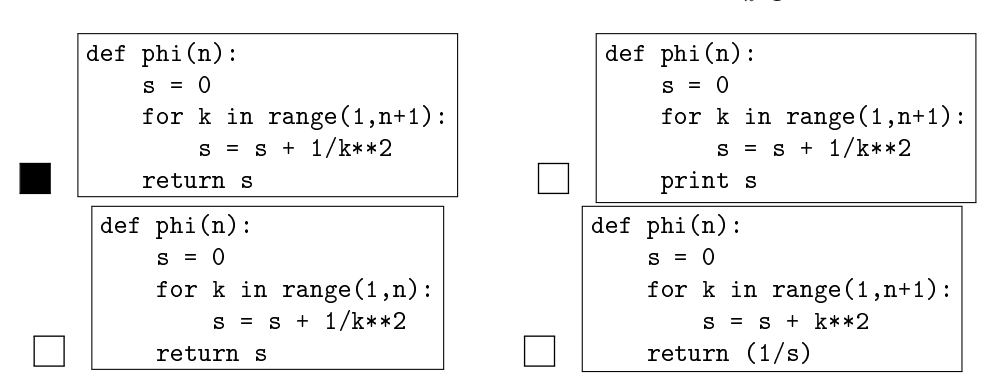